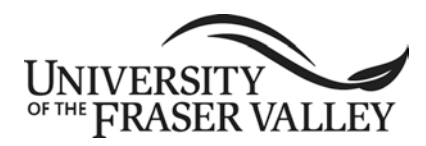

COURSE IMPLEMENTATION DATE: January 2007 COURSE REVISED IMPLEMENTATION DATE: September 2013<br>COURSE TO BE REVIEWED: March 2018 COURSE TO BE REVIEWED:<br>
(six years after UPAC approval) (month, year) *(six years after UPAC approval) (month, year)*

# **OFFICIAL UNDERGRADUATE COURSE OUTLINE INFORMATION**

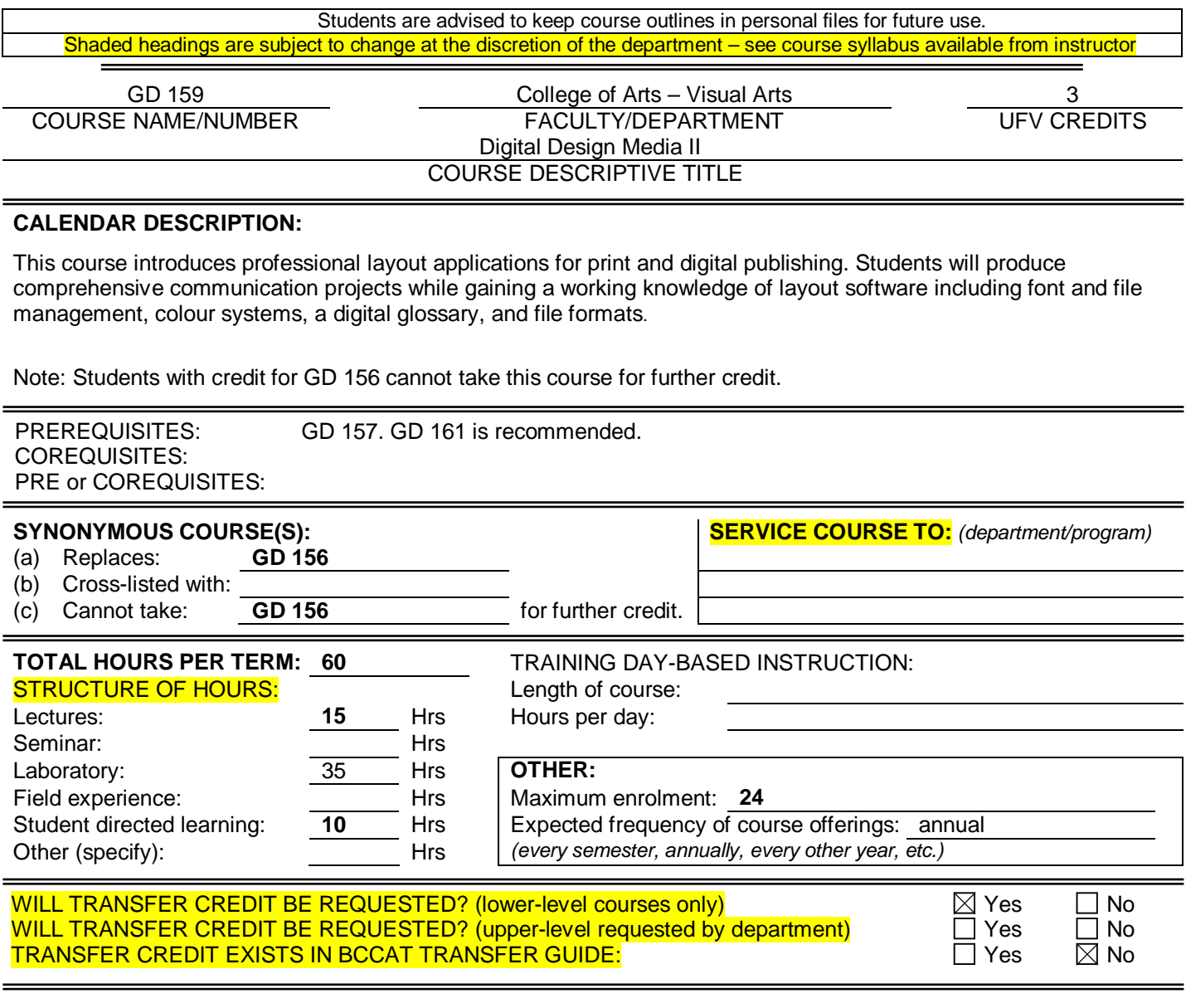

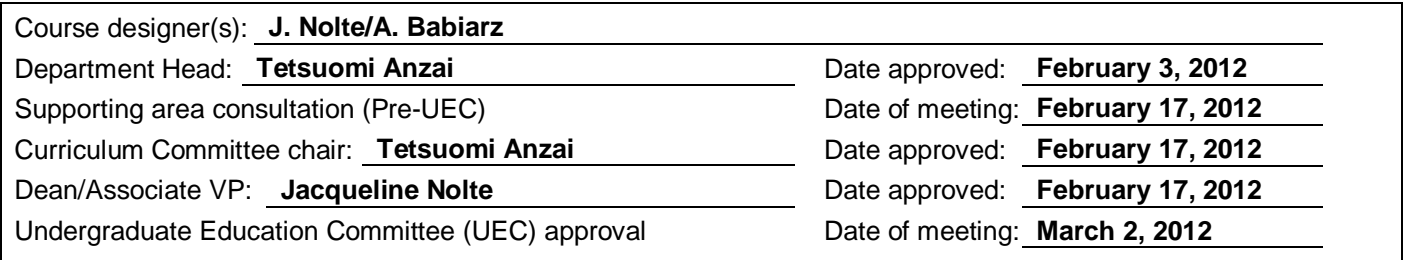

### **LEARNING OUTCOMES:**

Upon successful completion of this course, students will be able to:

- describe the capabilities of layout applications for print and digital publishing and continue investigation through self-directed learning;
- use software and industry specific terminology, menus, and navigation;
- discern which tool(s) to use for which task(s) and which media;
- set up preferences and create new documents;
- apply essential keyboard and navigation shortcuts;
- apply software automation features to do more in less time;
- implement best workflow techniques for font and file management;
- create layouts and publications for print and digital media including touch screens;
- attain proficiency in print and digital publishing using layout applications; and
- support the skill and layout related requirements for print and digital design projects.

**METHODS:** *(Guest lecturers, presentations, online instruction, field trips, etc.)*

Lectures **Demonstrations Workshops Tutorials** Self-directed skill development

### **METHODS OF OBTAINING PRIOR LEARNING ASSESSMENT RECOGNITION (PLAR):**

 $\Box$  Examination(s)  $\Box$  Portfolio assessment  $\Box$  Interview(s)

 $\Box$  Other (specify):

 $\Box$  PLAR cannot be awarded for this course for the following reason(s):

## **TEXTBOOKS, REFERENCES, MATERIALS:**

*[Textbook selection varies by instructor. An example of texts for this course might be:]*

Cohen, S. Visual Quickstart Guide, InDesign *CS5*. Berkeley, California: Peachpit Press, 2010. Adobe creative team. *Adobe InDesign CS5 classroom in a book*, Adobe Press, 2010. Tondreau, Beth*. Layout essentials: 100 design principles for using grids*. Rockport, 2009. Subscription to Lynda.com

#### **SUPPLIES / MATERIALS:**

Universal Type Client Adobe Type Library Adobe CS current edition Macintosh computer iPad

#### **STUDENT EVALUATION:**

*[An example of student evaluation for this course might be:]*

30% Exercises: 5% each 10% Project 1: Flyer 10% Project 2: Print and online advertisement 20% Project 3: 16 Page Book 20% Project 4: iPad Publication 10% Quiz

## **COURSE CONTENT:**

*[Course content varies by instructor. An example of course content might be:]*

An introduction to layout and Adobe CS including InDesign, Bridge, Folio Builder, Acrobat and Distiller. Creating graphic communication and publication documents in a typographical and page formatting computer program.

Using Adobe InDesign:

- Review of default/preference settings, guide elements, new document set-up, layout, tools, palettes, saving and glossary.
- More tools, palettes, units of measurement, guides.
- Best practices: Font management and the Adobe Type library.
- Keyboard shortcuts.
- Getting around: display, navigation, view size.
- Picture box usage, layers, colours. Printing set-up.
- Typography tools. Style sheets.
- Manipulating type, spell check. Type styles. Master pages. Linking text boxes. Text wrap.
- Large document setup and printing.
- Document layout setup. Advanced colour setup, correct image importing.
- Blending mode, transparency.
- Production: Printing specifications, dieline, colours and folding dummy.
- Style sheets, "Line up everything," proofing layouts, mechanical requirements and specifications.
- File format compatibility issues.
- Tables and other InDesign features.

Introduction to Adobe Digital Publishing Suite (DPS):

- Using inDesign for iPad publishing.
- The touch screen environment, screen orientation and formats.
- DPS tools, installation and publishing.

Using Adobe Acrobat for publishing:

- Acrobat Distiller setup. Create pdf proofs and print ready pdfs from InDesign.
- Acrobat navigation, setup, features and presentation. Create links and interactive functions for online and on-screen.
- Print and digital file preparation, pdf for e-mail, and a press-ready pdf.